# LECTURE 3

### PYTHON TOUR PART II

DOCSTRINGS, FUNCTIONS, MODULES, CLASSES

MCS 275 Spring 2023 Emily Dumas

## LECTURE 3: PYTHON TOUR II

#### Reminders and announcements:

- Read the syllabus.
- Homework 1 posted. Due Noon on Wed 18 January.
- No class on Monday (MLK holiday).
- See Blackboard announcement about impact of potential faculty strike

# NOTES FOR SELF STUDY

Expanded version of the code from the last two lectures:

Python tour (prep for MCS 275)

#### **DOCSTRINGS**

The first non-comment statement in any Python file should be a string on a line by itself. That string should describe the file. It is called a **docstring**.

Docstrings can also appear as the first statement inside a function body or class definition.

Anywhere else you want to put explanatory text, use a comment.

#### **FUNCTIONS**

Named\*, reusable code blocks you can call (run) from elsewhere in your code.

```
def divisble_by_7(x):
    """Return True if x is divisible by 7""" # <-- docstring!
    return x % 7 == 0

# ... and then later ...

if divisible_by_7(10987654321):
    print("Hey, did you know 10987654321 is a multiple of 7?!")</pre>
```

See Lutz, Chapters 16-18 or MCS 260 Lec 9 and Lec 24.

<sup>\*</sup>It is also possible to define unnamed (anonymous) functions using lambda, but that isn't discussed in this quick overview.

#### **MODULES**

A module keeps a bunch of related code in one place; good for reuse and organization. The statement

import modulename

will look for modulename.py in current directory, or a built-in module with that name, and make its functions, classes, etc. available.

Use modulename.funchame (...) to call a function in a module.

See Lutz, Chapters 22-23 or MCS 260 Lec 20.

#### CLASSES

Classes let you define custom types in Python with attributes (data) and methods (behavior).

```
class Point:
    """A point in the xy-plane""" # <--- Remember docstring!
   def init (self, x, y):
        """Initialize new point instance"""
        self.x = x # make a new attribute (self.x)
        self.y = y # make a new attribute (self.y)
   def translate(self, dx, dy):
        """Move the point by a vector (dx, dy)"""
        self.x += dx
        self.y += dy
P = Point(1,2) \# calls init (...)
P.translate(5,0)
print("After moving, P.x is", P.x) # will print 6
```

See Lutz, Chapters 27-28 and MCS 260 Lectures 25, 26, 27, 28.

#### REFERENCES

- The Python tour is an expanded version of the live coding examples from today's lecture.
- Individual slides refer to chapters from *Lutz* (Learning Python 5ed).
  - Free access to online book for UIC students; see course web page.
- The MCS 260 Fall 2021 home page has slide presentations, sample code, and other resources for review.

#### **REVISION HISTORY**

- 2023-01-13 Initial publication
- 2023-01-16 Fixed some links

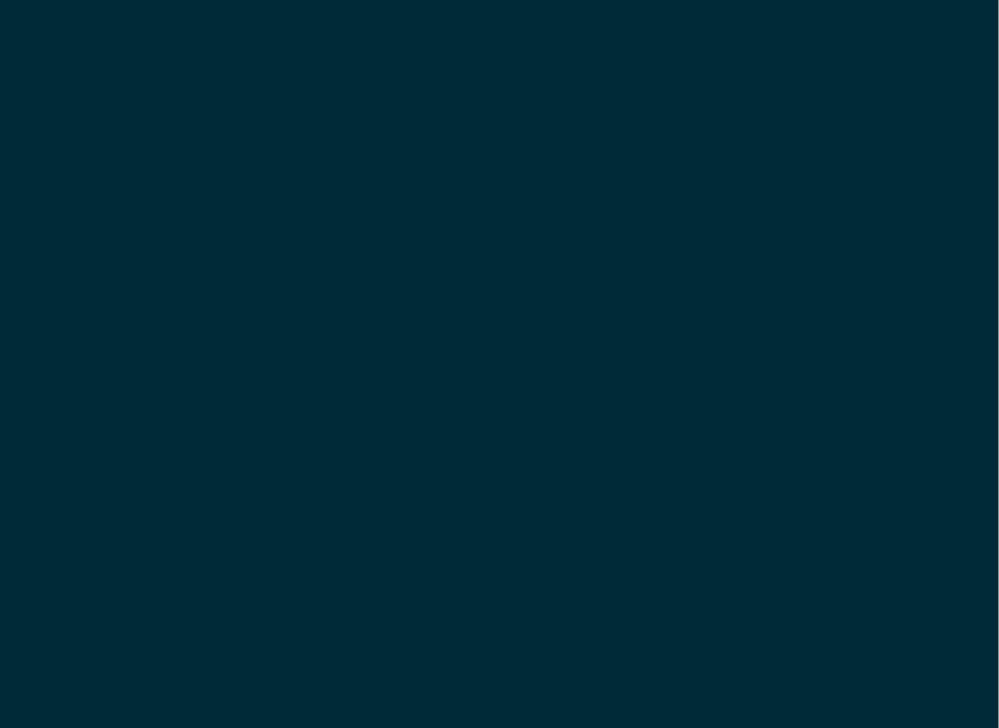